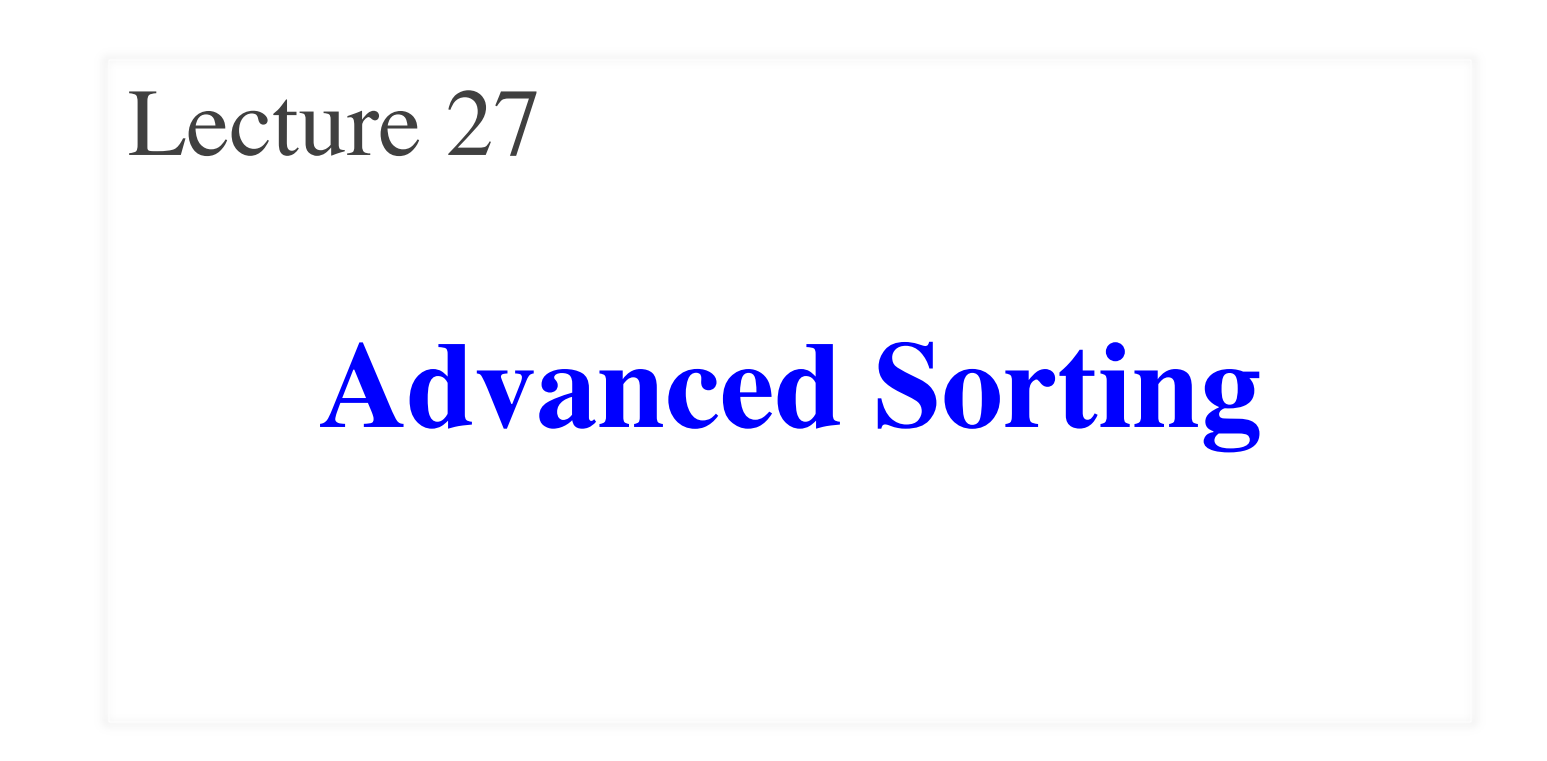

#### **Announcements for This Lecture**

#### **Finishing Up Assignments**

#### • **Submit a course evaluation**

- Will get an e-mail for this
- Part of "participation grade"

#### • **Final: Dec 12th 2-4:30 pm**

- § Study guide is posted
- § Announce reviews on Tues.
- **Conflict with Final time?**
	- § Submit to conflict to CMS **by next Tuesday!**

- **A6** is now graded
	- § **Mean**: 92.8 **Median**: 96
	- § **Std Dev**: 12
	- § **Mean**: 11.6 hr **Median**: 10 hr
	- § **Std Dev**: 5.9 hr
	- **A7** is due **Tuesday Dec. 7**
		- § Should be *firing* Alien bolts
		- § Use weekend for *collisions*
		- § Only do extensions if time

#### **Recall Our Problem**

- Both insertion, selection sort are **nested loops**
	- **Outer loop** over each element to sort
	- **Inner loop** to put next element in place
	- Each loop is n steps.  $n \times n = n^2$
- To do better we must *eliminate* a loop
	- But how do we do that?
	- § What is like a loop? **Recursion!**
	- § First need an *intermediate* algorithm

#### **The Partition Algorithm**

h k

Given a list segment b[h..k] with some value x in b[h]:

**x** | 2

Swap elements of b[h..k] to get this answer

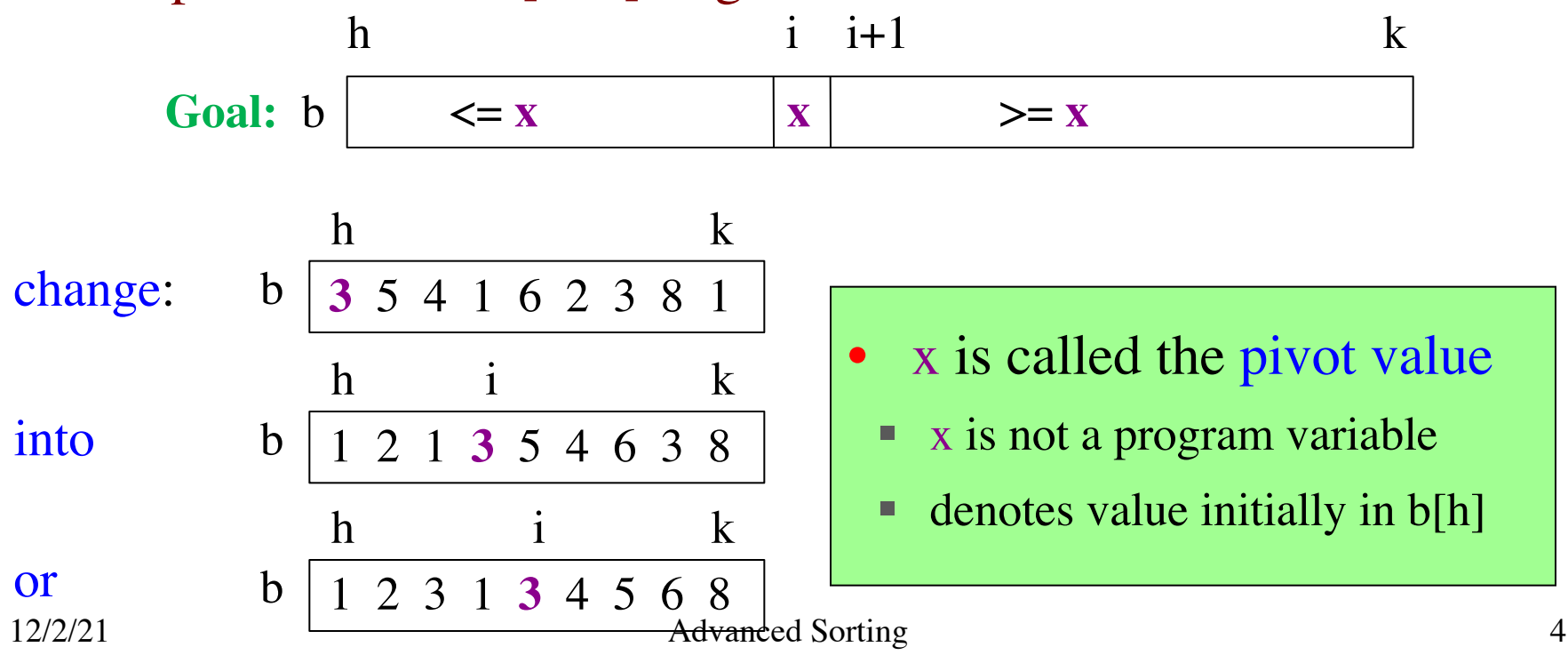

# **Designing the Partition Algorithm**

- Given a list  $b[h..k]$  with some value x in  $b[h]$ :
- Swap elements of b[h..k] to get this answer **x**  $\vert$  ? h k **Start:** b  $\langle x \rangle = \mathbf{x}$   $\vert \mathbf{x} \vert$   $\vert x \vert$   $\vert x \vert$ h  $i$  i  $i+1$  k **Goal:** b  $\langle x \rangle = \mathbf{x}$   $\vert \mathbf{x} \vert$  ?  $\vert$   $\vert x \vert$   $\vert x \vert$ h i j k **In-Progress:** b
	- Indices b, h important! Might partition only part

### **Implementating the Partition Algorithm**

```
"""Partition list b[h..k] around a pivot x = b[h]"""
i = h; j = k+1; x = b[h]while i < j-1:
  if b[i+1] \geq x:
     # Move to end of block.
     swap(b,i+1,j-1)j = j - 1else: \# b[i+1] < xswap(b,i,i+1)i = i + 1
```
def partition(b, h, k):

**partition(b,h,k), not partition(b[h:k+1])** Remember, slicing always copies the list! We want to partition the **original** list

```
def partition(b, h, k):
  """Partition list b[h..k] around a pivot x = b[h]"""
  i = h; j = k+1; x = b[h]while i < j-1:
    if b[i+1] \geq x:
       # Move to end of block.
       swap(b,i+1,j-1)j = j - 1else: # b[i+1] < xswap(b,i,i+1)i = i + 11 2 3 1 5 0 6 3 8
                                                      h |i|i+1 |j| k
                                                      \langle x = x | x | ? \rangle = x
```

```
def partition(b, h, k):
  """Partition list b[h..k] around a pivot x = b[h]"""
  i = h; j = k+1; x = b[h]while i < j-1:
     if b[i+1] \geq x:
        # Move to end of block.
        swap(b,i+1,j-1)j = j - 1else: \# b[i+1] < xswap(b,i,i+1)i = i + 1
```
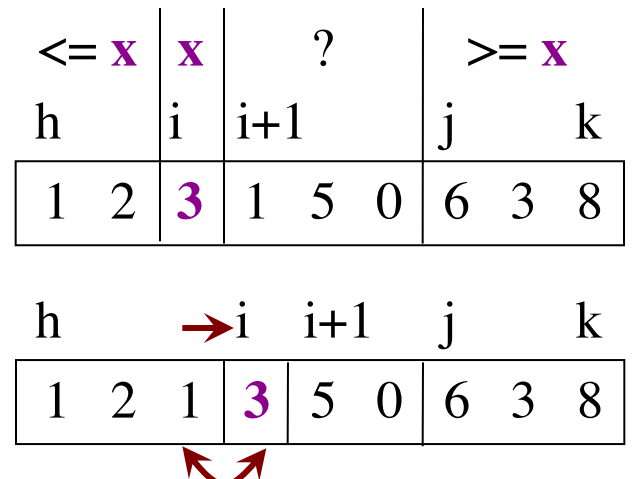

```
def partition(b, h, k):
  """Partition list b[h..k] around a pivot x = b[h]"""
  i = h; j = k+1; x = b[h]while i < j-1:
     if b[i+1] \geq x:
        # Move to end of block.
        swap(b,i+1,j-1)j = j - 1else: \# b[i+1] < xswap(b,i,i+1)i = i + 1
```
#### 1 2 **3** 1 5 0 6 3 8 h  $|i|$ i+1  $|i|$  k  $\langle x = \mathbf{x} | \mathbf{x} |$  ?  $\rangle = \mathbf{x}$  $1 \t2 \t1 \t3 \t5 \t0 \t6 \t3 \t8$ h  $\rightarrow i$  i+1 j k  $1 \t2 \t1 \t3 \t0 \t5 \t6 \t3 \t8$ h i j $\leftarrow$  k

```
def partition(b, h, k):
  """Partition list b[h..k] around a pivot x = b[h]"""
  i = h; j = k+1; x = b[h]while i < j-1:
     if b[i+1] \geq x:
        # Move to end of block.
        swap(b,i+1,j-1)j = j - 1else: \# b[i+1] < xswap(b,i,i+1)i = i + 1return i
```
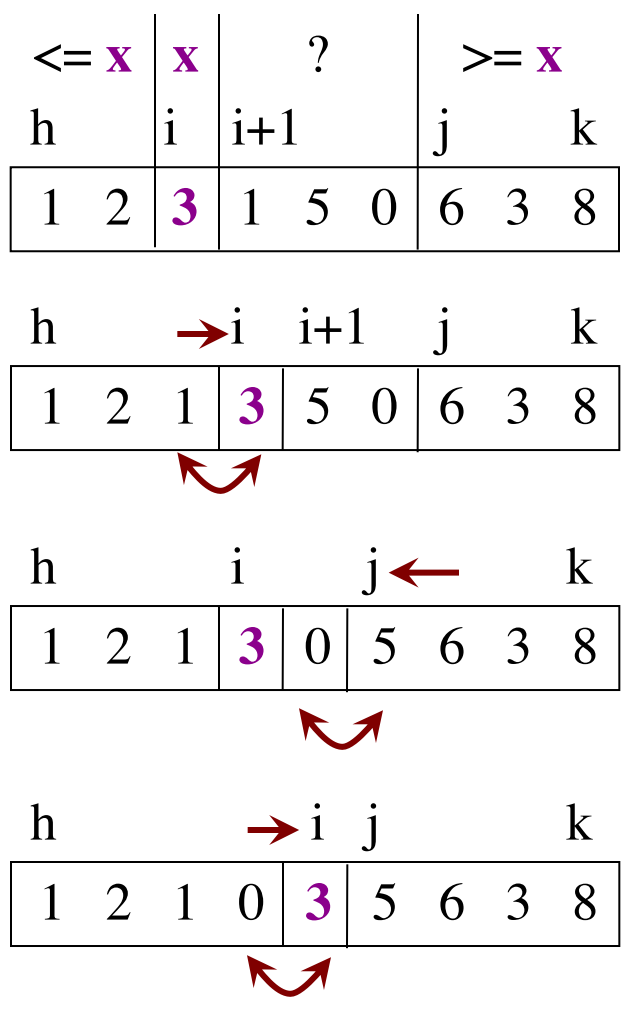

# **Why is this Useful?**

- Will use this algorithm to replace inner loop
	- The inner loop cost us n swaps every time
- Can this reduce the number of swaps?
	- Worst case is k-h swaps
	- This is n if partitioning the whole list
	- But less if only partitioning part
- **Idea:** Break up list and partition only part?
	- § This is **Divide-and-Conquer!**

#### **Sorting with Partitions**

h k

Given a list segment b[h..k] with some value x in b[h]:

**x** | 2

Swap elements of b[h..k] to get this answer

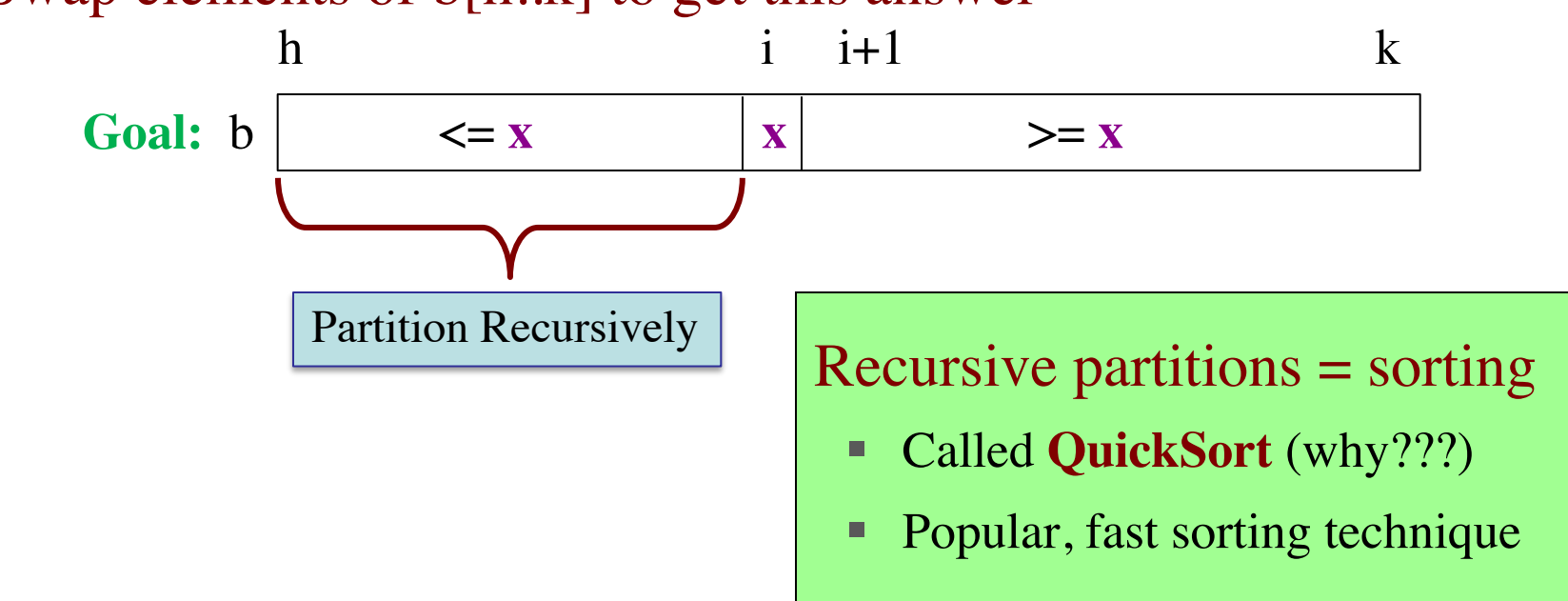

#### **Sorting with Partitions**

h k

Given a list segment  $b[h..k]$  with some value x in  $b[h]$ :

**x** | 2

Swap elements of b[h..k] to get this answer

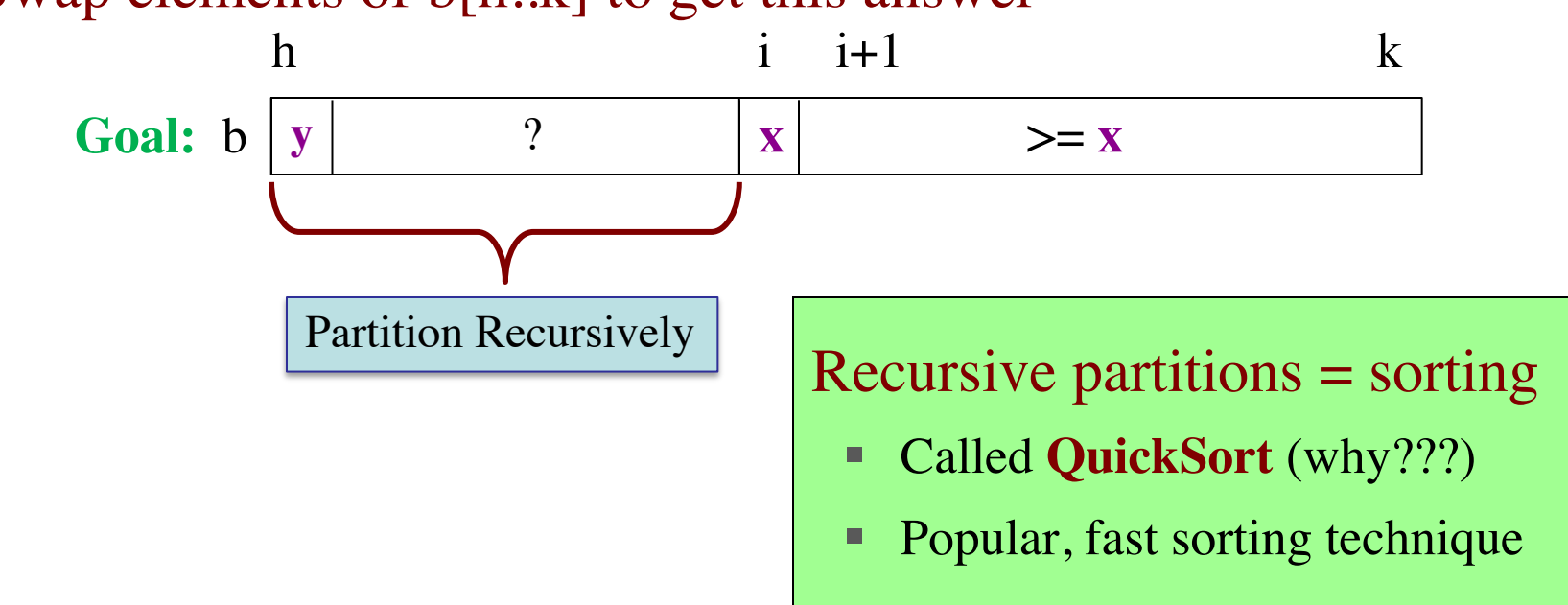

#### **Sorting with Partitions**

h k

Given a list segment b[h..k] with some value x in b[h]:

**x** | 2

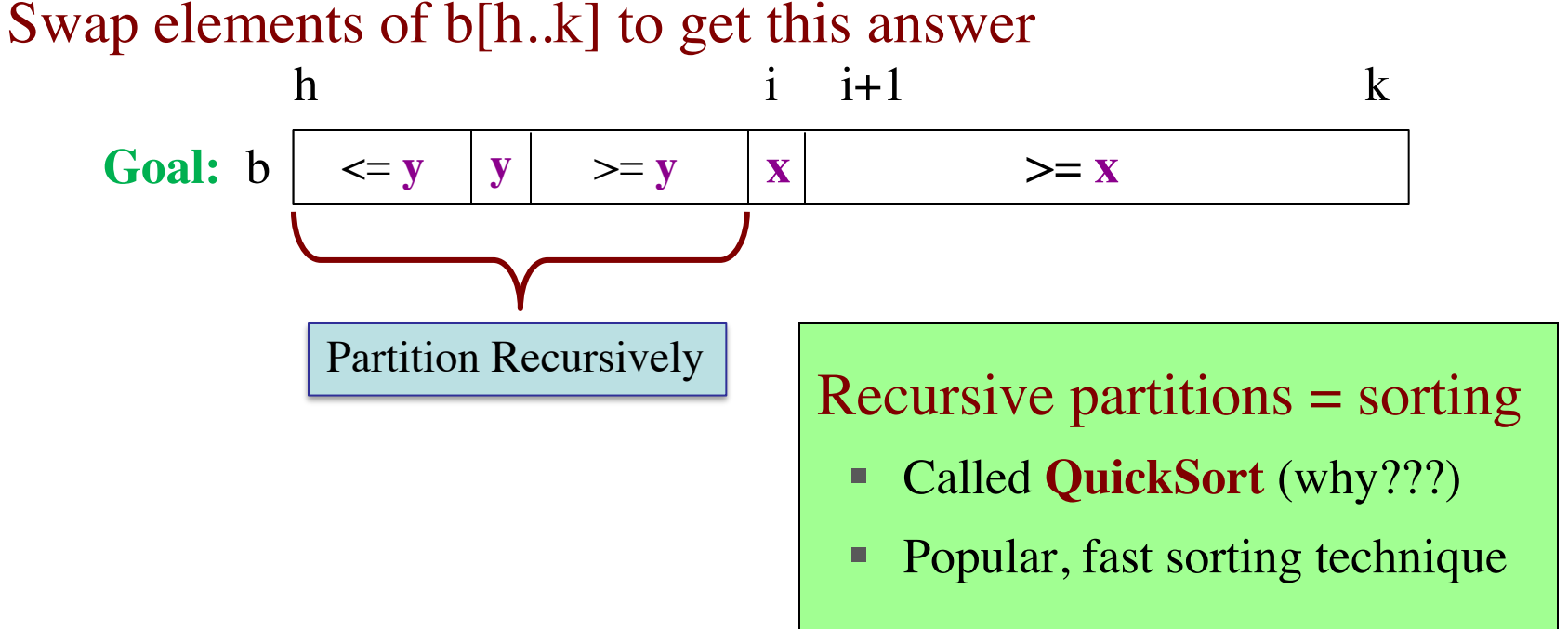

# **QuickSort**

#### def quick\_sort**(**b, h, k**):**

```
"""Sort the array fragment b[h..k]"""
if b[h..k] has fewer than 2 elements:
   return
j = partition(b, h, k)
# b[h..j-1] \le b[j] \le b[j+1..k]# Sort b[h,j-1] and b[j+1..k]quick_sort (b, h, j-1)quick_sort (b, j+1, k)
```
- **Worst Case:**  array already sorted
	- Or almost sorted
	- $\blacksquare$  n<sup>2</sup> in that case
- **Average Case:** array is scrambled
	- $\blacksquare$  n log n in that case
	- Best sorting time!

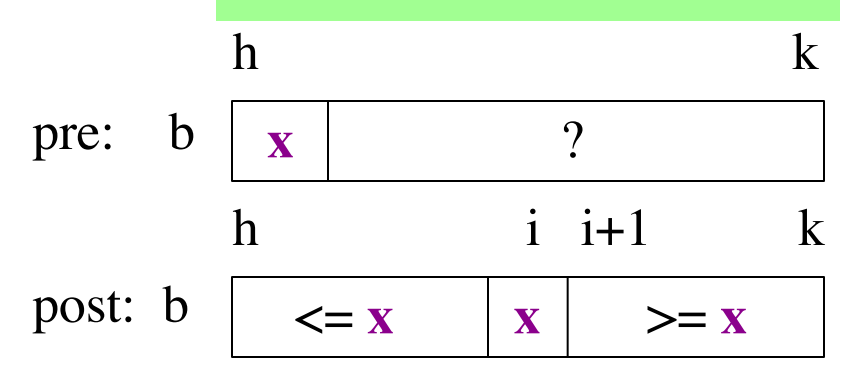

#### **So Does that Solve It?**

- Worst case still seems bad! Still  $n^2$ 
	- But only happens in small number of cases
	- Just happens that case is common (already sorted)
- Can greatly reduce issue with randomization
	- § Swap start with random element in list
	- Now pivot is random and already sorted unlikely

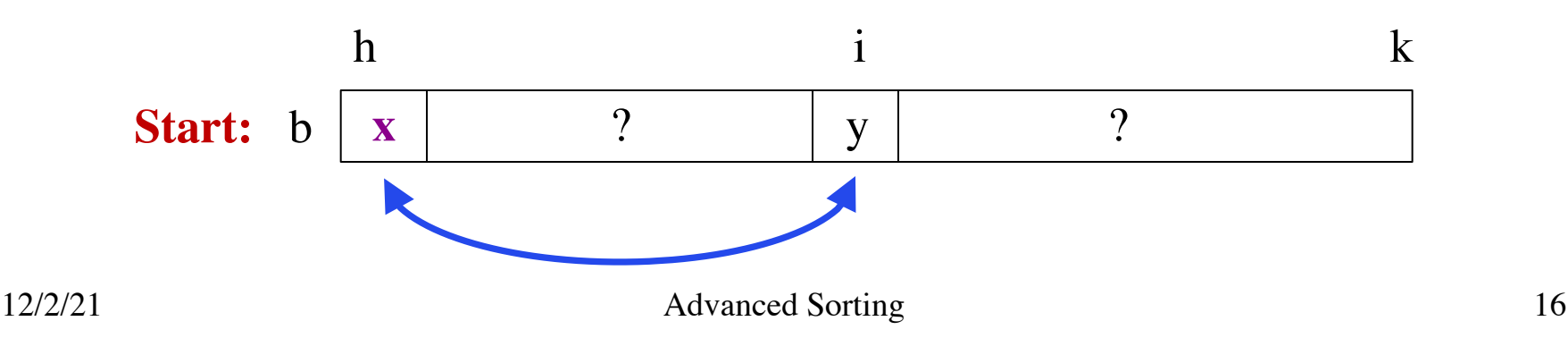

#### **So Does that Solve It?**

- Worst case still seems bad! Still  $n^2$ 
	- But only happens in small number of cases

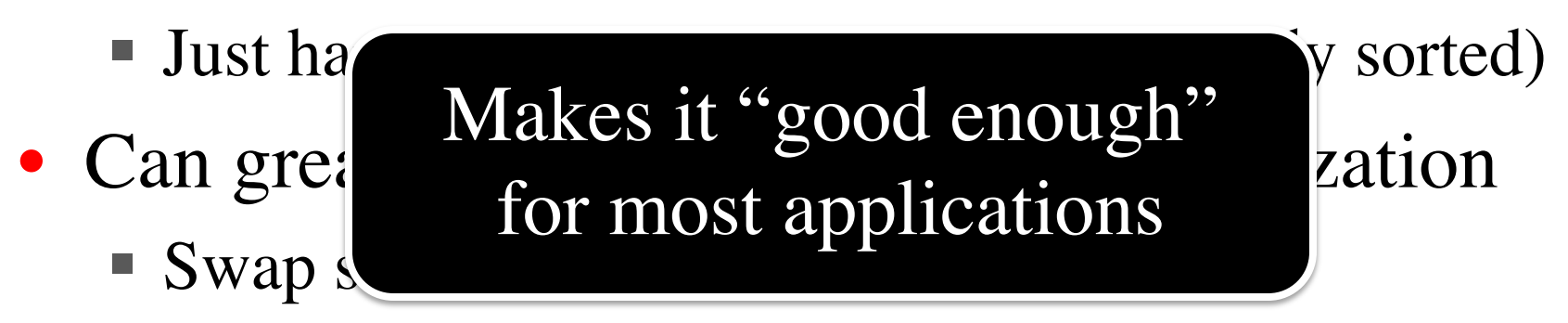

■ Now pivot is random and already sorted unlikely

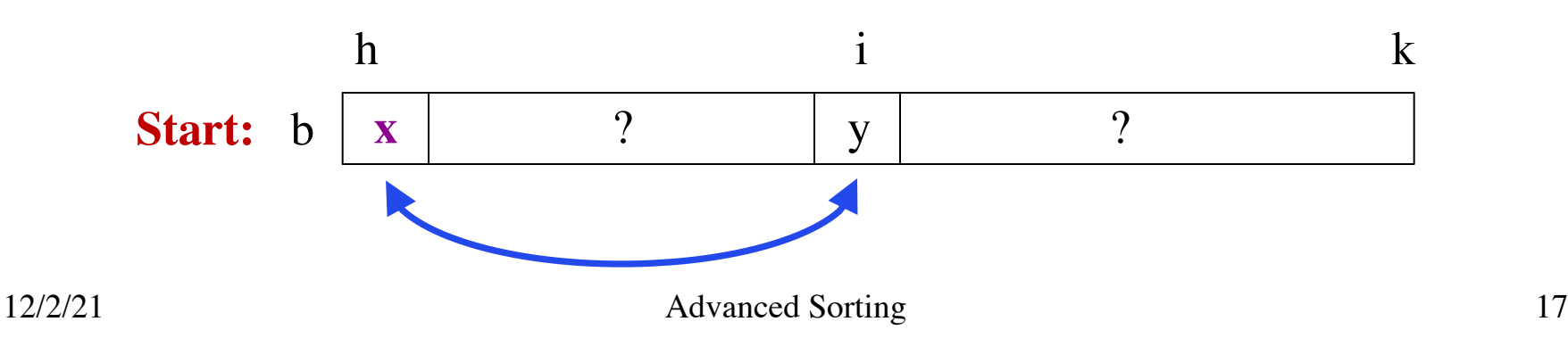

#### **Can We Do Better?**

- Recursion seems to be the solution
	- Partitioned the list into two halves
	- Recursively sorted each half
- How about a traditional **divide-and-conquer**?
	- § **Divide** the list into two halves
	- § **Recursively sort** the two halves
	- § **Combine** the two sort halves
- How do we do the last step?

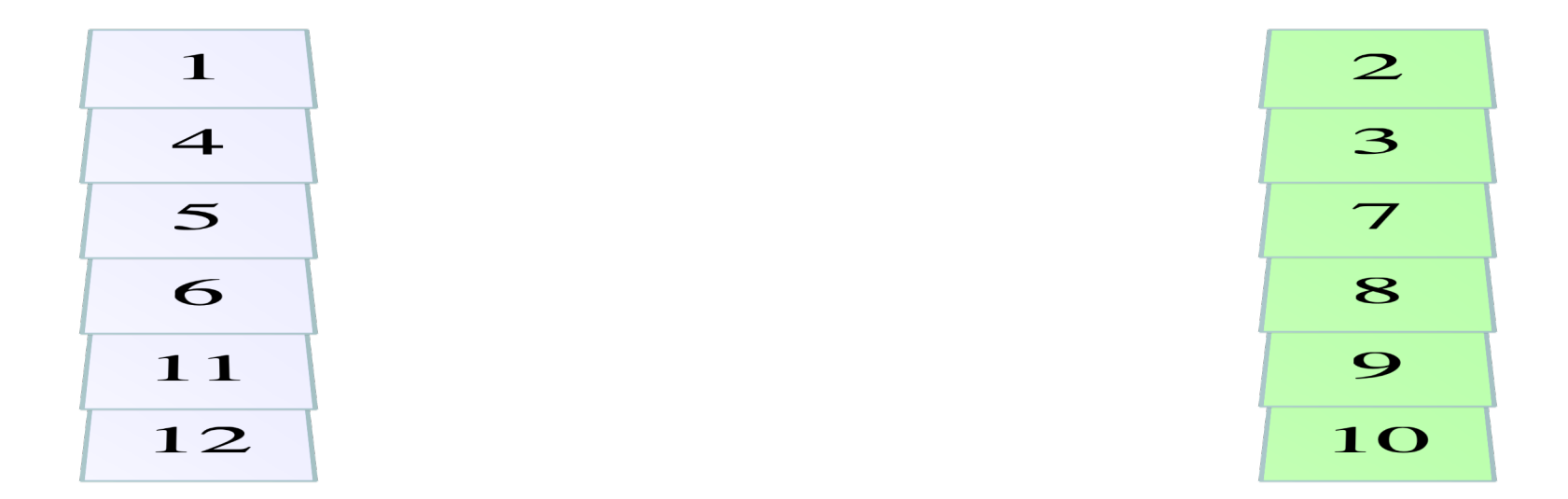

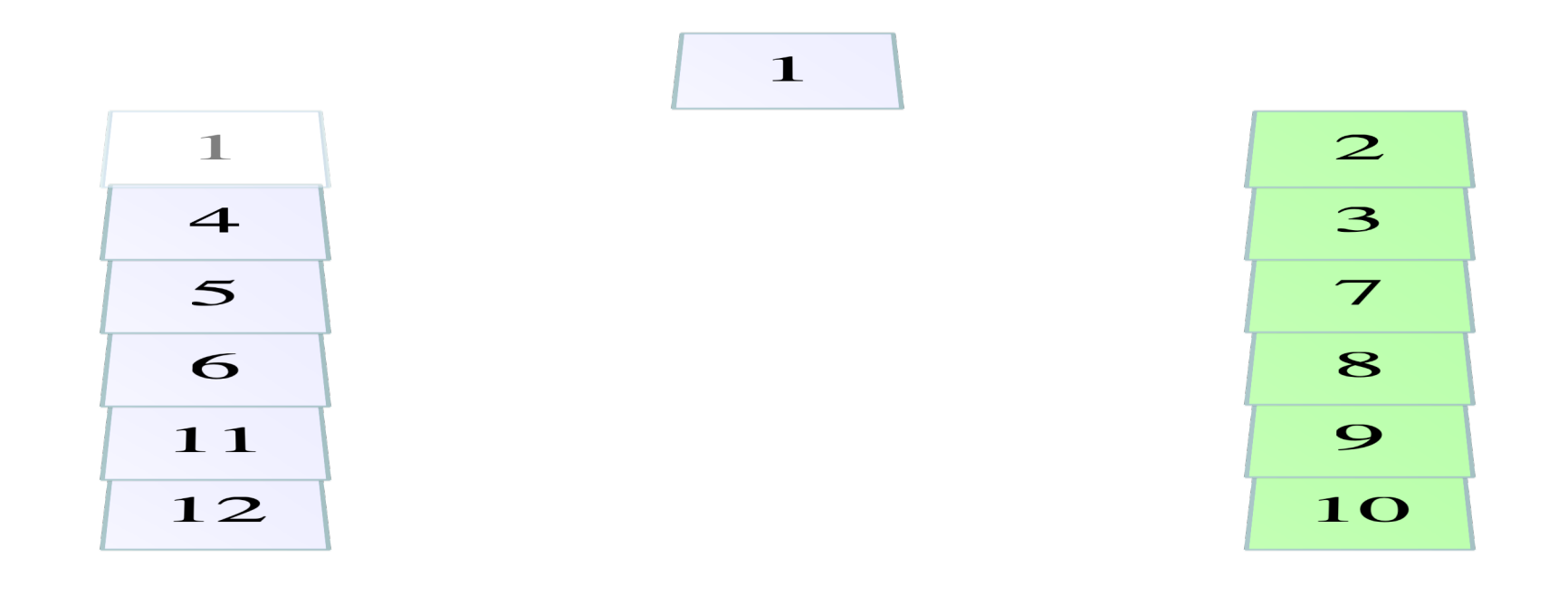

Pick from list with the least

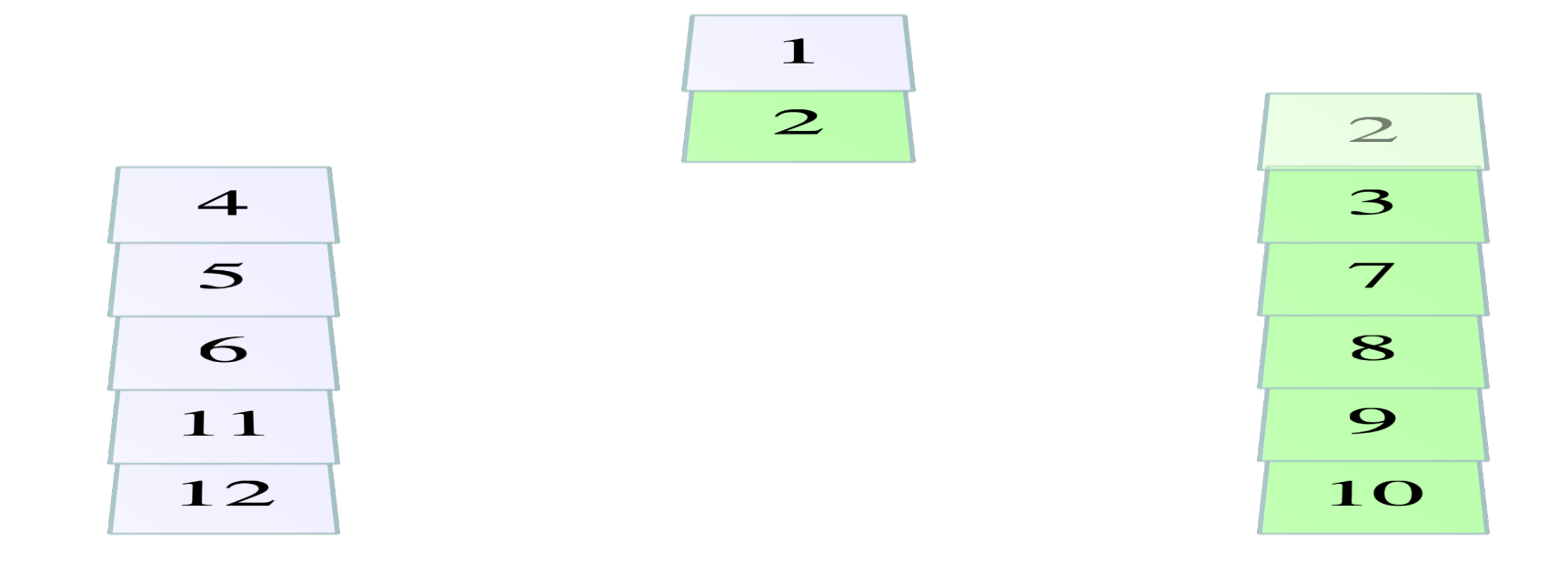

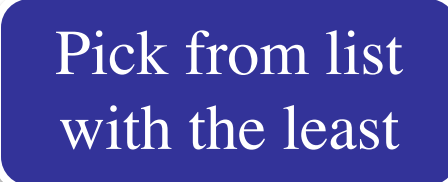

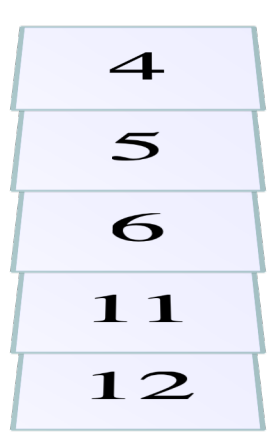

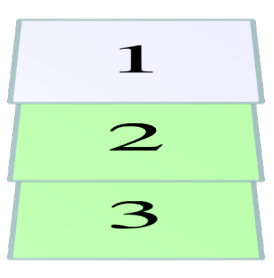

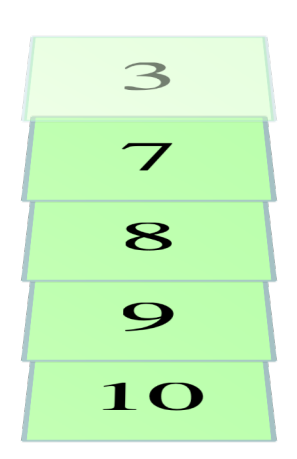

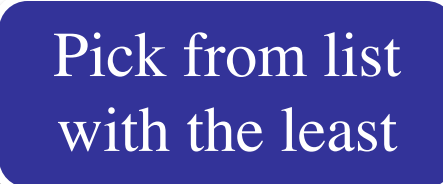

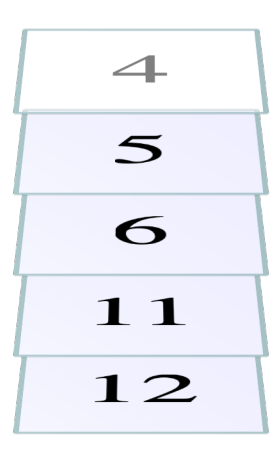

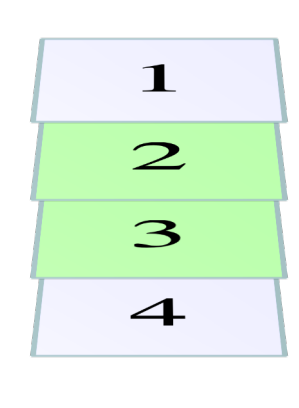

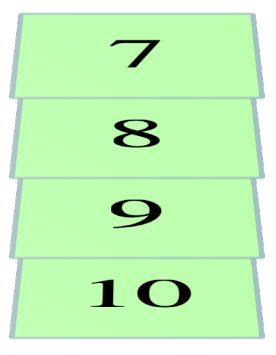

Pick from list with the least

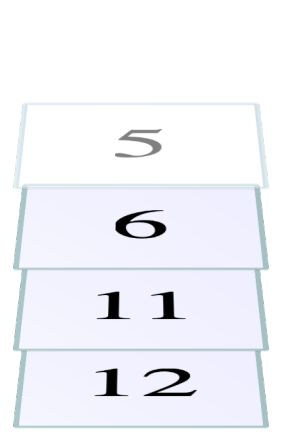

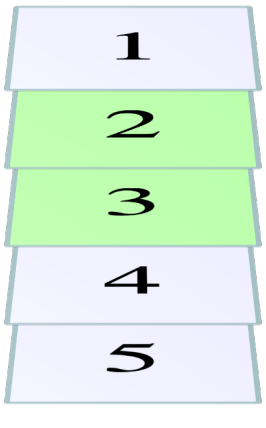

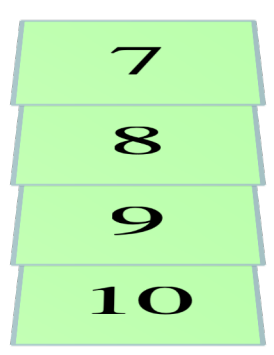

Pick from list with the least

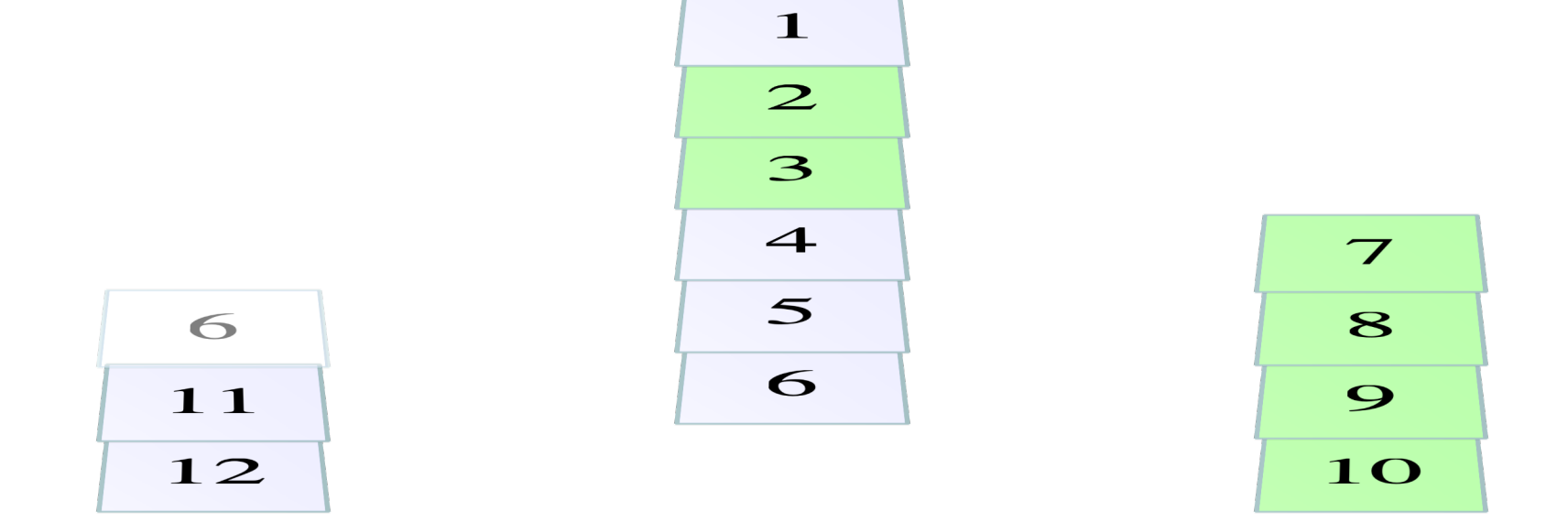

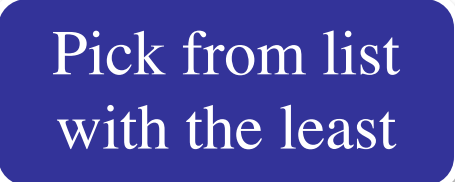

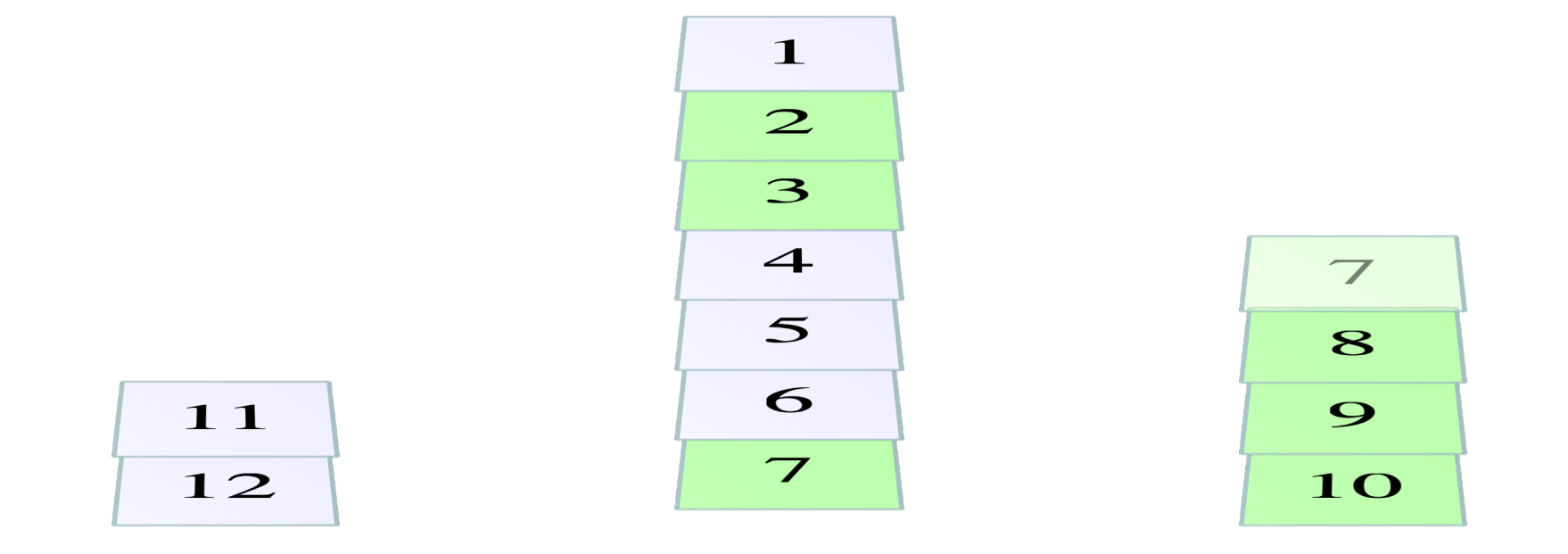

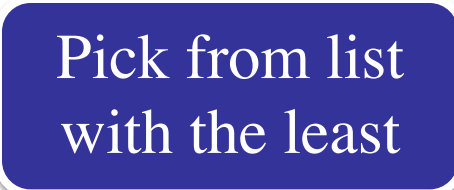

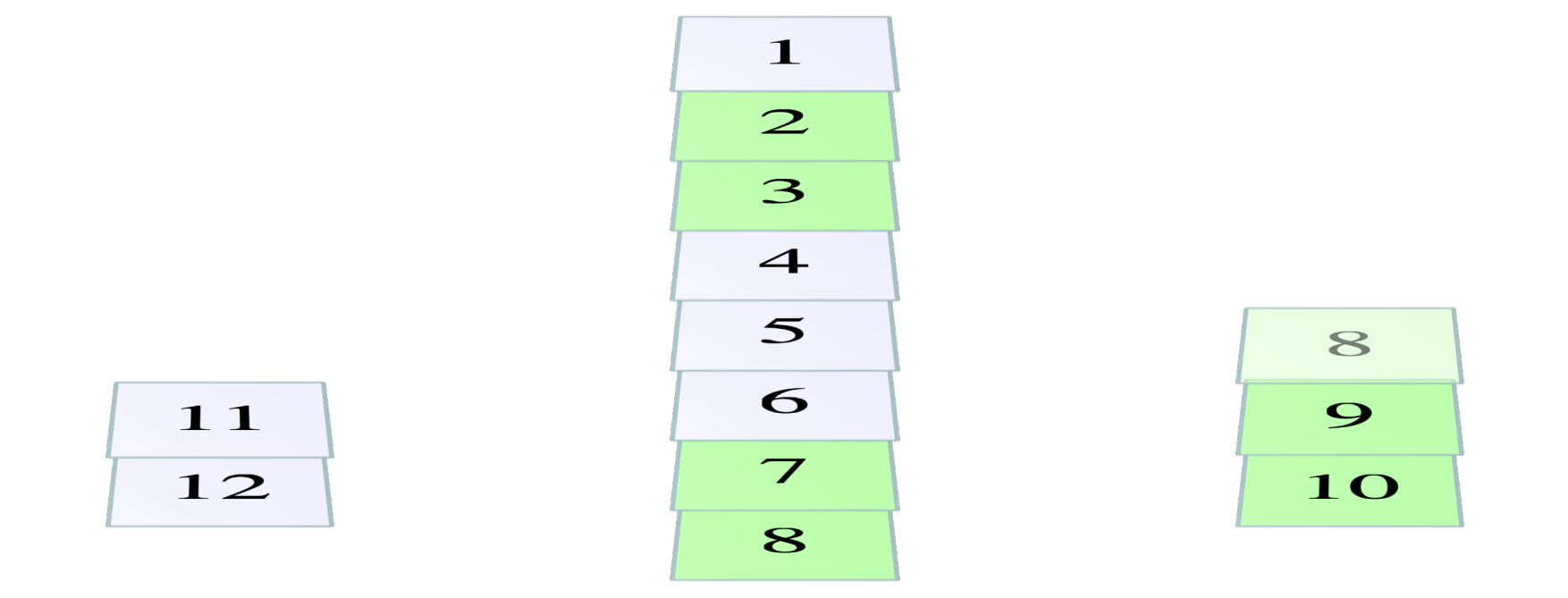

Pick from list

with the least

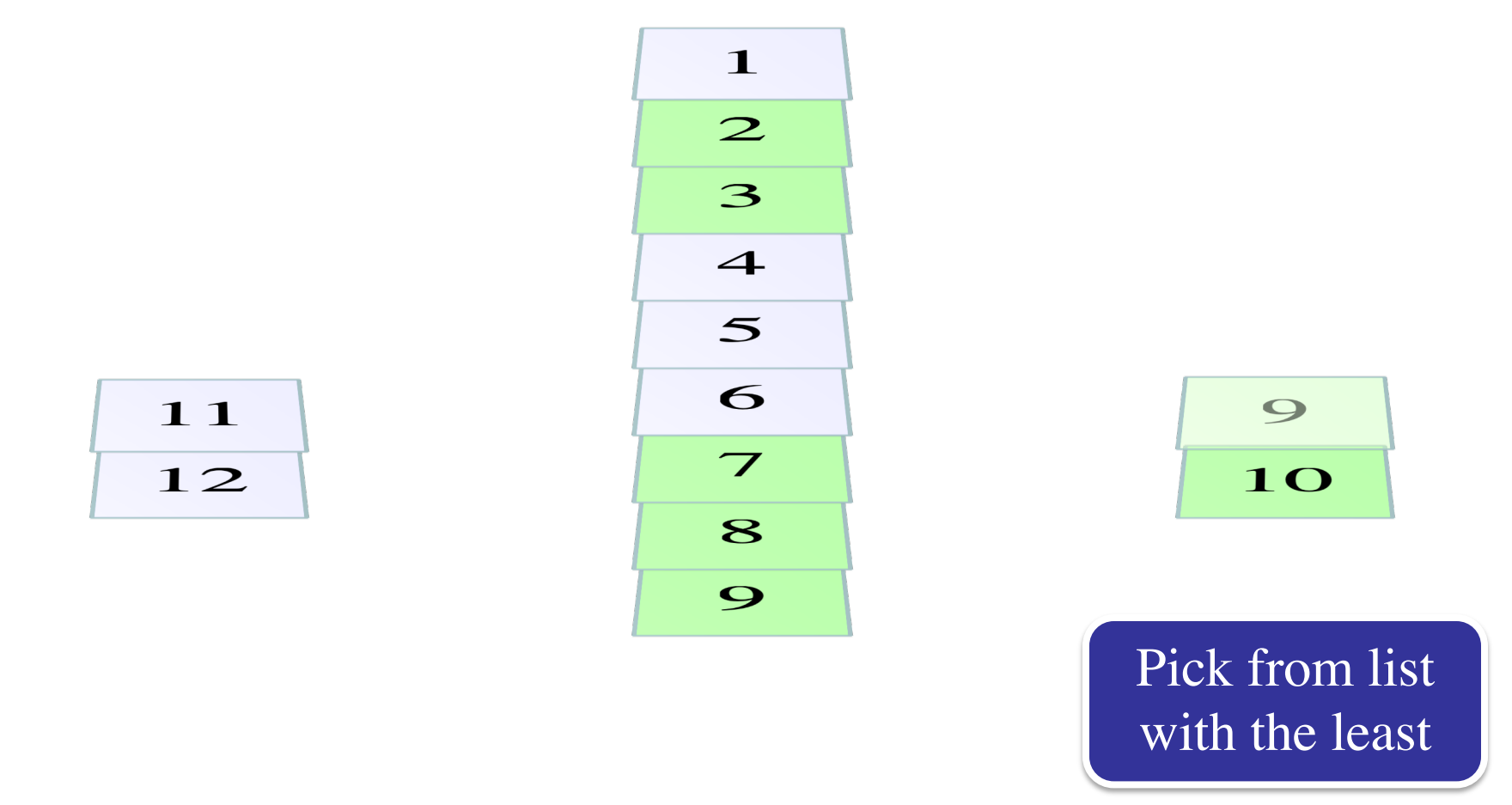

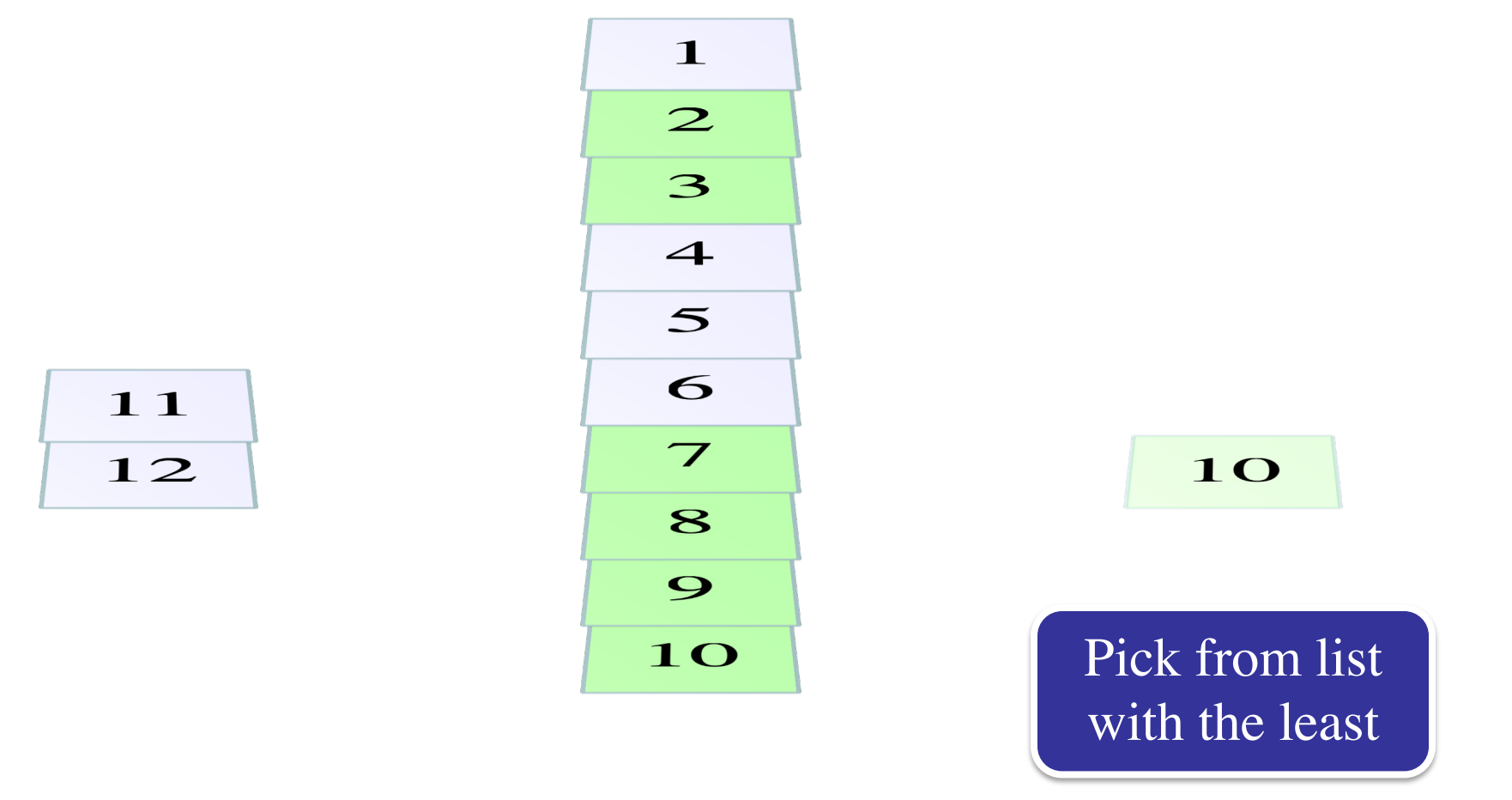

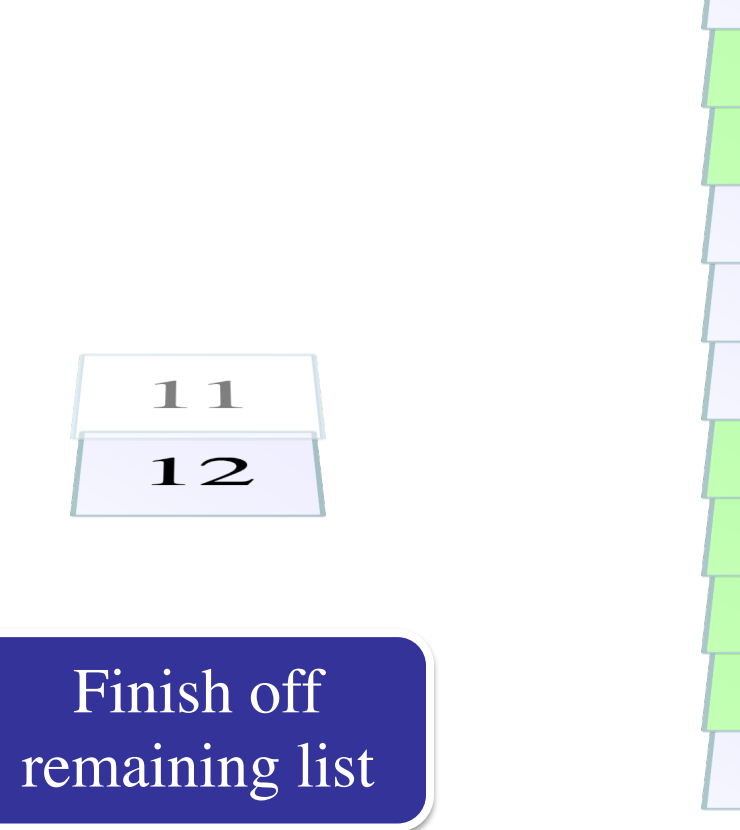

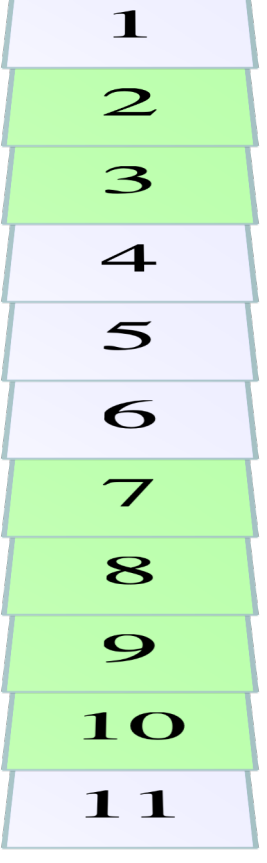

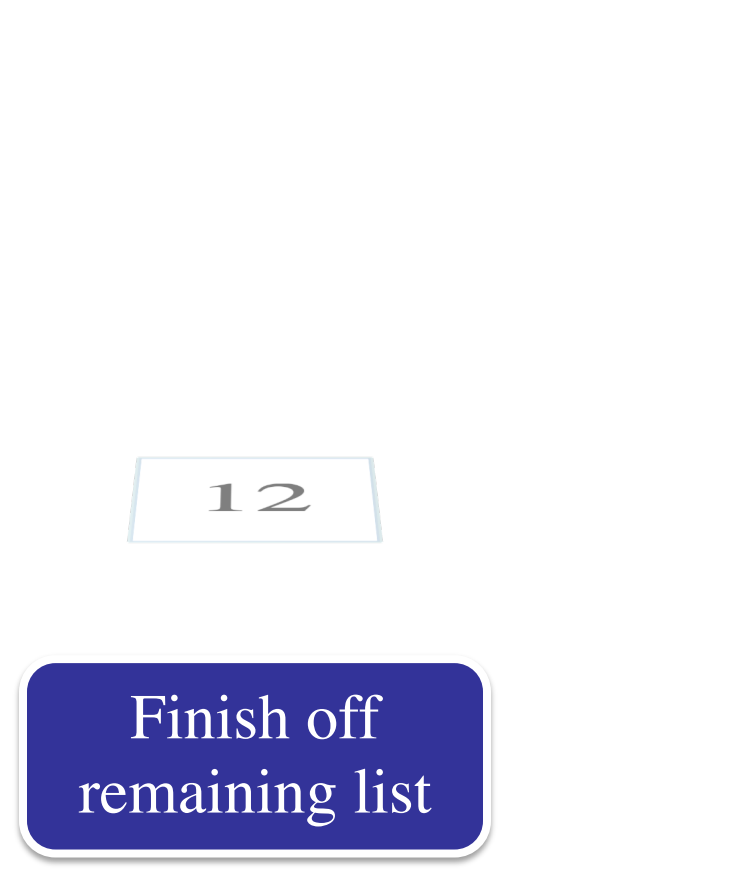

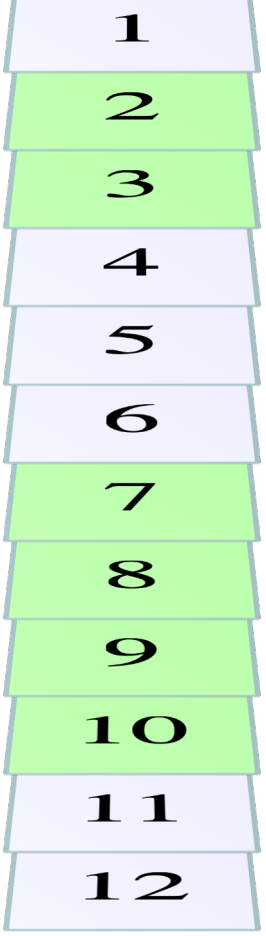

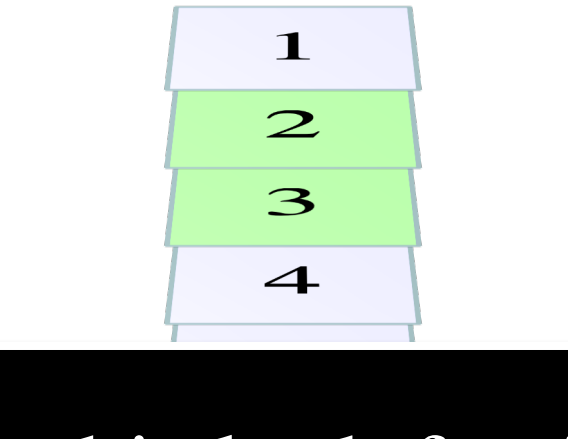

#### Does this look familiar?

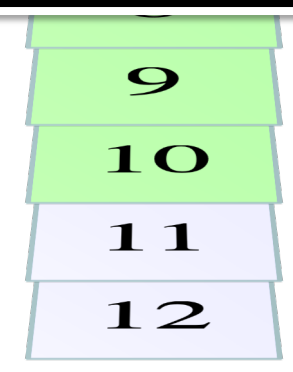

# **Merge Sort**

```
def merge_sort(b, h, k):
```

```
"""Sort the array fragment b[h..k]"""
```
- if b[h..k] has fewer than 2 elements: return
- # Divide and recurse

```
mid = (h+k)/(2)
```

```
merge_sort (b, h, m)
```

```
merge_sort (b, m+1, k)
```

```
# Combine
```

```
merge(b,h,mid,k) # Merge halves into b
```
- Seems simpler than **qsort**
	- § Straight-forward d&c
	- Merge easy to implement
- What is the **catch**?
	- § Merge requires a **copy**
	- We did not allow copies
	- Copying takes n steps
	- § But so does merge/partition
- n log n **ALWAYS**

# **Merge Sort**

```
def merge_sort(b, h, k):
```

```
"""Sort the array fragment b[h..k]"""
```
- if b[h..k] has fewer than 2 elements: return
- # Divide and recurse

 $mid = (h+k)/(2)$ 

```
merge_sort (b, h, m)
```

```
merge_sort (b, m+1, k)
```
# Combine

```
merge(b,h,mid,k) # Merge halves into b
```
- Seems simpler than **qsort**
	- § Straight-forward d&c
	- Merge easy to implement
- What is the **catch**?
	- § Merge requires a **copy**
	- We did not allow copies
	- Copying takes O(n) time
	- § But so does merge/partition
- O(n log n) **ALWAYS**

Proof beyond scope of course

### **What Does Python Use?**

- The sort() method is **Timsort**
	- Invented by Tim Peters in 2002
	- Combination of insertion sort and merge sort
- Why a combination of the two?
	- Merge sort requires copies of the data
	- Copying pays off for large lists, but not small lists
	- Insertion sort is not that slow on small lists
	- Balancing two properly still gives n log n

### **What Does Python Use?**

- The sort() method is **Timsort**
	- Invented by Tim Peters in 2002

Quicksort is 1959!

- Combination of insertion sort and merge sort
- Why a combination of the two?
	- Merge sort requires copies of the data
	- Copying pays off for large lists, but not small lists
	- Insertion sort is not that slow on small lists
	- Balancing two properly still gives n log n

### **What Does Python Use?**

- The sort() method is **Timsort**
	- Invented by Tim Peters in 2002
	- Combination of insertion sort and merge sort
- Why a combination of the two?
	- Merge sort requires copies of the data

Most of time spent here

- Copying pays off for large lists, but not small lists
- Insertion sort is not that slow on small lists
- Balancing two properly still gives n log n